# **UE Satellitengeodäsie - Übung 6**

## **Berechnung der Satellitenkoordinaten aus Broadcast-Ephemeriden**

Zur Lösung der Navigationsaufgabe müssen Satellitenpositionen und Satellitenzeit in Echtzeit dem Nutzer verfügbar sein. Dies wird durch die im GNSS Datensignal enthaltene Navigationsnachricht ermöglicht. Die Bahnrepräsentation geschieht durch eine Folge verschiedener gestörter Keplerbahnen. Die Broadcast-Ephemeriden enthalten die aktuellen Satellitenpositionen in Form einer Keplerellipse mit zusätzlichen Störparametern, die sich auf eine bestimmte Referenzepoche  $t_{0e}$  beziehen. Die Parameter beschreiben die Satellitenbahn für ein Zeitintervall von etwa 2 Stunden vor und 2 Stunden nach dem Referenzzeitpunkt. Der Referenzzeitpunkt wird in GPS-Systemzeit angegeben (GPS-Woche +  $t_{0e}$  in Sekunden).

### **Bahnparameter**

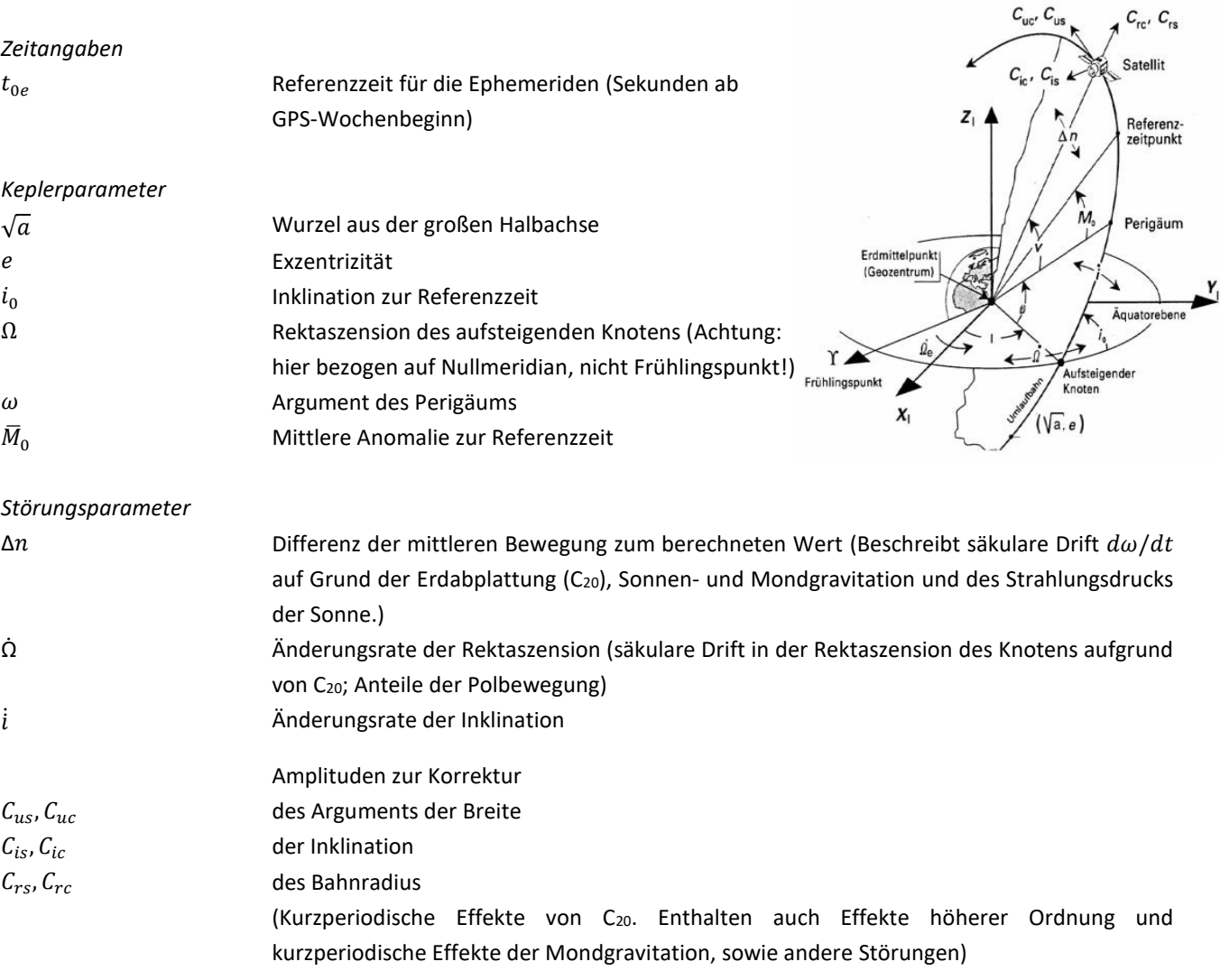

Die Berechnung der Satellitenkoordinaten X<sub>k</sub>, Y<sub>k</sub>, Z<sub>k</sub> für einen gegebenen Zeitpunkt t (in GPS-Zeit) erfolgt im erdfesten geozentrischen Koordinatensystem. Die seit der Referenzepoche t<sub>0e</sub> verstrichene Zeit ist t<sub>k</sub> = t – t<sub>0e</sub>.

#### **Gegeben:**

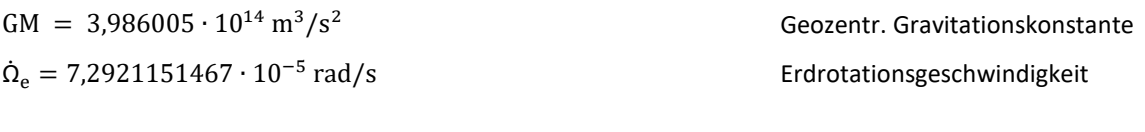

Auszug aus der Broadcast Message vom 15.10.2015 (brdc2880.15n):

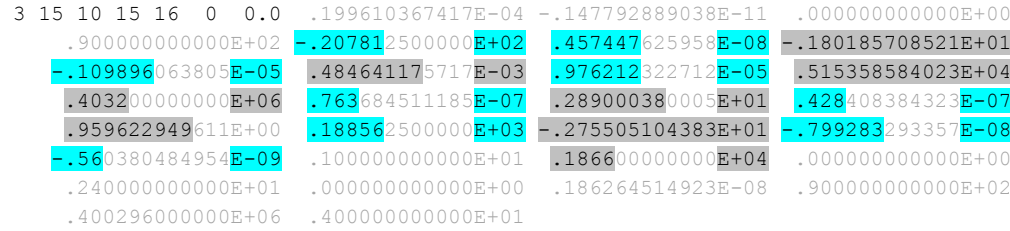

**Aufgabe: Prädizieren Sie aus den zum Zeitpunkt 16:00 Uhr GPS-Zeit gültigen Parametern der Navigationsnachricht die geozentrischen, erdfesten Satellitenkoordinaten des GPS-Satelliten PRN03 zu den Zielzeitpunkten tk1 = 17:00 Uhr und tk2 = 22:00 und vergleichen Sie diese mit den hochpräzisen Orbits des IGS.**

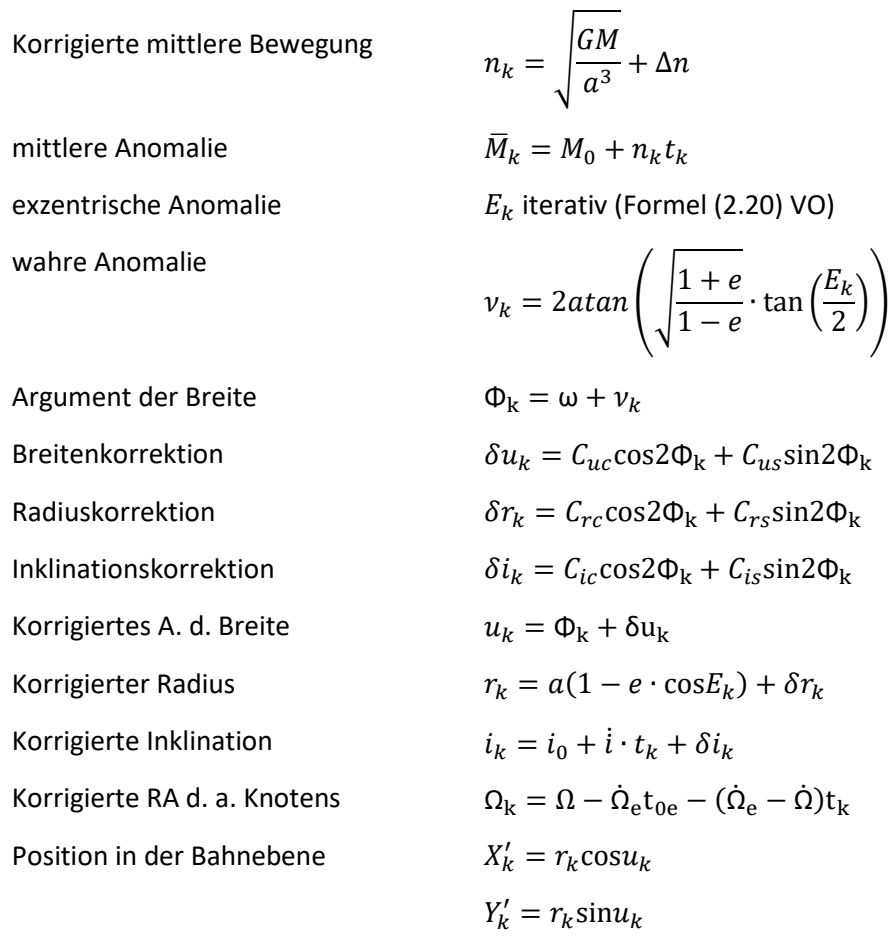

#### erdfeste Koordinaten

$$
X_k = X'_k \cos\Omega_k - Y'_k \sin\Omega_k \cos i_k
$$
  

$$
Y_k = X'_k \sin\Omega_k + Y'_k \cos\Omega_k \cos i_k
$$
  

$$
Z_k = Y'_k \sin i_k
$$

Bei den in der GPS-Navigationsnachricht enthaltenen Broadcast-Ephemeriden handelt es lediglich sich um Vorhersagen, welche 2-stündlich aktualisiert werden. Im post-processing können mittels direkter Beobachtungen der Satelliten (z.B. mittels SLR) noch genauere Ephemeriden berechnet werden, welche über den Server des IGS zur Verfügung gestellt werden[: ftp://ftp.igs.org/pub/gps/.](ftp://ftp.igs.org/pub/gps/)

Downloaden Sie aus dem korrekten Unterordner (eingeteilt nach GPS-Wochen) das igs\*\*\*\*\*.sp3.Z File des korrekten Tages und lesen Sie die Daten des Satelliten PRN03 für die beiden Zielzeitpunkte aus (Einheiten beachten!).

Berechnen Sie den Bahnfehler (= Distanz zwischen den von Ihnen prädizierten Satellitenposition und den aus den IGS-Orbits) zu t<sub>k1</sub> und t<sub>k2</sub>. Was fällt Ihnen dabei auf?

Wie groß wären die Bahnfehler, würde man alle Störungsparameter ausschalten?

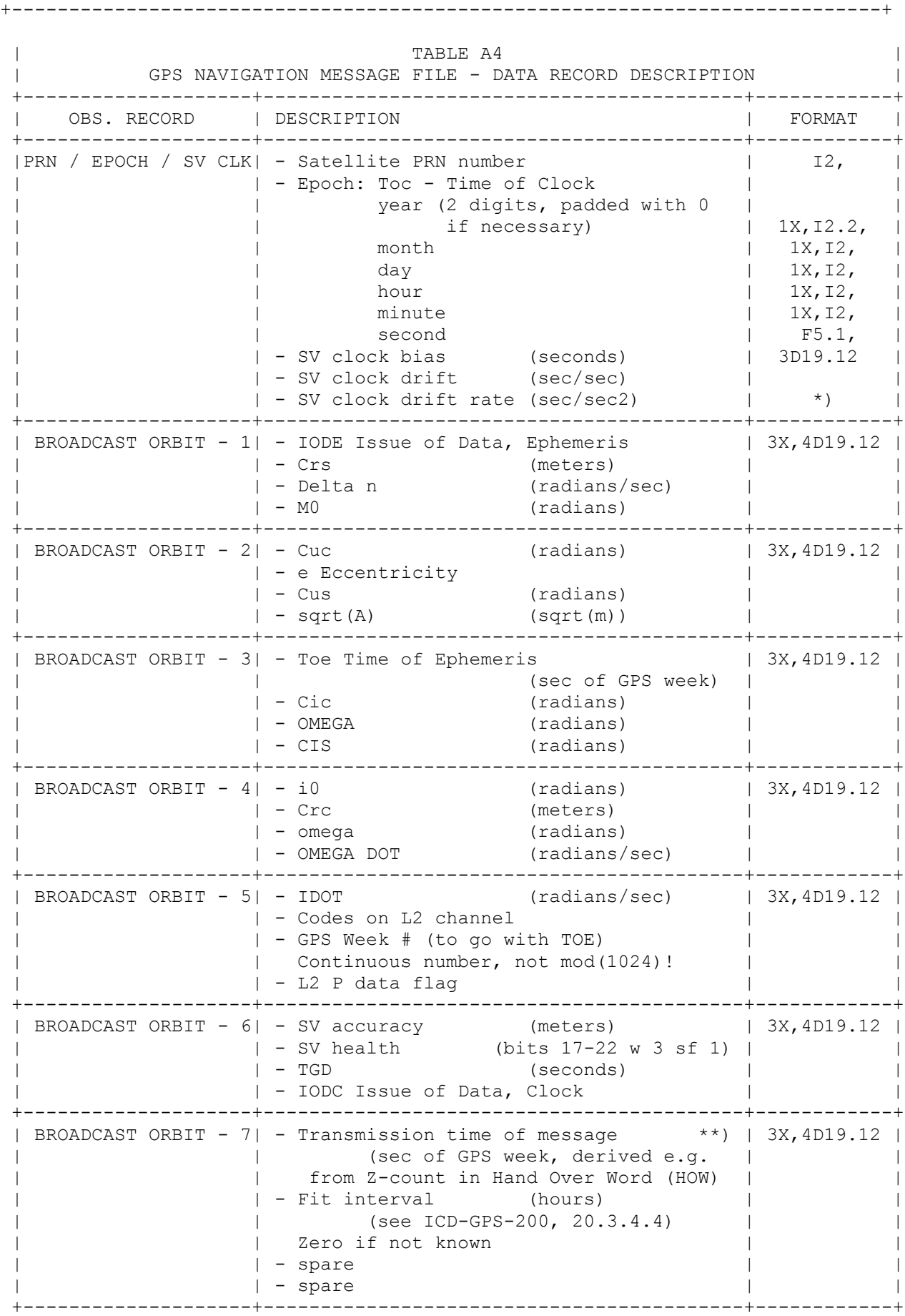